IBM Passport Advantage Software

# **Sub-capacity (Virtualization) License Counting Rules**

# **IBM System z™ Virtualization Environment**

**NOTE: Please use these rules in co[njunction with the Passport Advantage License](http://www-01.ibm.com/software/passportadvantage/agreementsandforms.html)  Agreement**

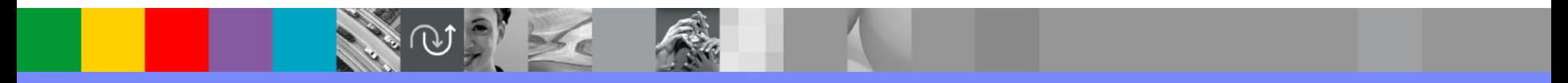

**December 1, 2017**

# **Index of Items**

- Summary of Virtualization Capacity Licensing Requirements (page 3)
- ILMT License Counting Scenarios, Rules & Definitions (page 4-13)
	- ▶ Definitions (page 4-5)
	- ▶ Scenarios
		- LPARs with shared pool (page 6)
		- LPARS with Shared Pool Multiple Engine types (page 7)
		- z/VM/zKVM with Linux Guests IFLs (page 8)
		- z/VM/zKVM with Linux Guests CPs (page 9)
		- z/VM/zKVM with Linux Guests Capping at z/VM/zKVM LPAR (Page 10)
		- z/VM/zKVM with Linux Guests Capping Server (page 11)
		- z/VM/zKVM with Linux Guests CPU Pooling (page 12)
		- LPAR Group Capping on System z (page13)
		- LPARs with mixed engine types (CP & IFL) (page 14)
		- Server in Basic Mode no partitioning (page 15)
		- LPARs with Dedicated IFLs (page 16)
	- ▶ Licensing Rules (page 17-18)
- Manual Calculation of Virtualization Capacity (page 19-21)
	- ▶ Eligibility Criteria & Requirements (page 19)
	- ▶ Rules (page 20)
	- ▶ Worksheet Example (page 21)
- **Other** 
	- $\triangleright$  Key Web Links (page 22)

# **Sub-capacity Licensing Requirements Summary**

### Customers must:

- Agree to the terms of the Sub-capacity Attachment, and follow Virtualization Capacity License Counting rules for their Eligible Virtualization Environment(s)
- ▶ Use Eligible Sub-capacity Products
- Use Eligible Virtualization Technologies
- Use Eligible Processor Technologies
- Use the IBM License Metric Tool (ILMT) and maintain report documentation
	- Tivoli Asset Discovery for Distributed (TADd) or IBM BigFix Inventory, may be used in lieu of IBM License Metric Tool.

#### *PLEASE NOTE:*

**•** The above is only a summary. For details about sub-capacity licensing requirements, see the Sub-Capacity Licensing *Terms and other information referred to above, at [Passport Advantage Sub-capacity licensing information](http://www-306.ibm.com/software/lotus/passportadvantage/subcaplicensing.html)*

▪*Customers are responsible for the installation of the IBM License Metric Tool and for the server it runs on.* 

# **System z Definitions**

- **Logical Partition (LPAR):**
	- ▶ IBM System z servers can be partitioned into separate logical computing systems. System resources (memory, processors, I/O devices) can be divided or shared among many such independent logical partitions (LPARs) under the control of the LPAR hypervisor, which comes standard on all System z servers. Each LPAR supports an independent operating system (OS) loaded by a separate initial program load (IPL).

### ▪ **Virtual Machine (VM):**

- **EXAM** is an operating system implementation of IBM virtualization technology providing the capability to run full-function operating systems such as Linux on System z and z/OS as "guests" of z/VM. These guests are called virtual machines and perform as if they were completely independent machine environments as far as the guest operating system is concerned.
- ▶ zKVM is an open source virtualization option for running Linux-centric workloads that uses common Linux-based tools and interfaces.

# **System z Definitions continued**

### ▪ **Processor types:**

- System z servers have several types of processors (also called engines), two of which are pertinent for distributed software licensing purposes:
	- *Central Processor (CP), also known as a General Purpose processor, which can execute any kind of workload*
	- *Integrated Facility for Linux (IFL) processor which is limited to executing only Linux for System z workloads with or without the z/VM hypervisor*

### ▪ **Dedicated Partition:**

- Resources are only moved between partitions "explicitly" (e.g. by an operator or a scheduled job)
- **Engines are always allocated in whole increments**

### ■ **Shared Pool:**

- ▶ Pool of IFL or CP engines shared by partitions
- System automatically dispatches processing resources between partitions as needed
- Engines are always allocated in whole increments

# **LPARs with Shared Pool**

# **Server with 5 IFLs**

**Cores to be licensed**

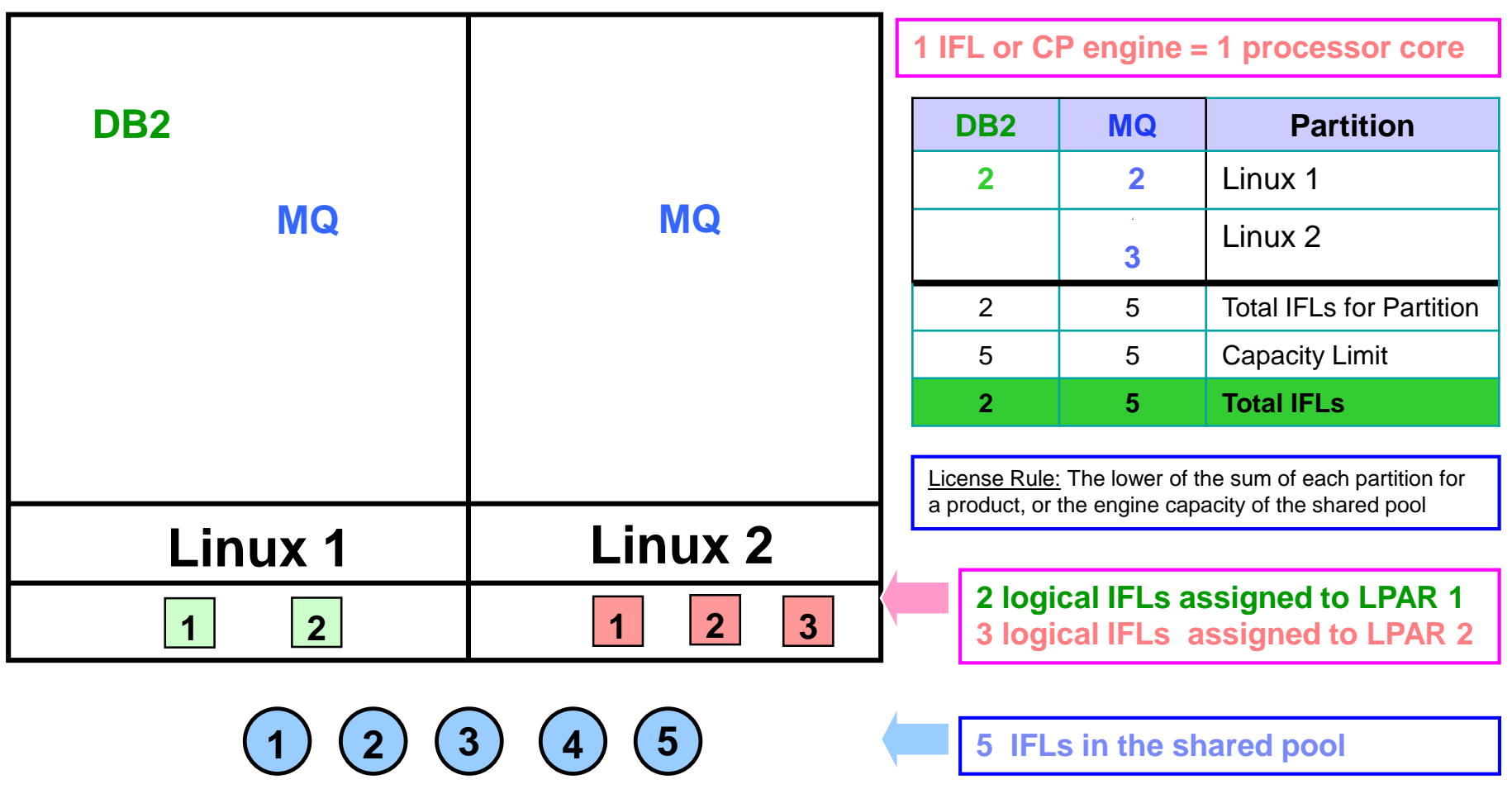

### **LPARs with Shared Pool – Multiple Engine types**

#### **Cores to be licensed**

**Linux 1 Linux 3 Linux 2 Linux 4 1 2 1 2 1 2 1 2 DB2 3 1 3 1 2 DB2 DB2 MQ DB2 (IFL) DB2 (CP) MQ (CP) Partition 1** Linux 2 LPAR 2 | Linux 3 LPAR **3 2** Linux 4 LPAR **1** 4 **2** Tot IFL/CP for Partition 3 **3** 3 Capacity Limit **4**  (1 IFL + 3CP) **<sup>2</sup>** Total IFL / CP engines **1 logical IFL assigned to LPAR 2 2 logical CPs assigned to LPAR 3 2 logical CPs assigned to LPAR 4 3 IFLs in a shared pool & 3 CPs in a shared pool Server with 3 IFLs & 3 CP engines** 1 IFL or CP engine = 1 processor core License Rule: The lower of the sum of each partition for a product, or the engine capacity of the shared pool

# **z/VM/zKVM with Linux Guests - IFLs**

#### **Linux Linux1 Linux2 Linux3 VM 1 2 3 5 6 1 2 1 2 3 4 1 2 3 1 2 Test MQ MQ WAS WAS 1 2 3 4 5 6 7 8 4 8 IFLs in the shared IFL pool 6 logical IFLs assigned to z/VM LPAR 2 logical IFLs assigned to Linux LPAR 3 Linux Virtual Machines with 9 virtual engines WAS MQ Partition 3** Linux 2 VM **2** Linux 3 VM **2 3 Total IFLs for Partitions** 6 6 | Capacity Limit 2 3 Total IFLs for z/VM LPAR 2 2 Linux LPAR **4 5 Total IFLs Cores to be licensed Server with 8 IFLs** 1 IFL or CP engine = 1 processor core License Rule: The lower of the sum of each partition for a product, or the engine capacity of the shared pool

# **z/VM/zKVM with Linux Guests - CPs**

#### **Linux Linux1 Linux2 Linux3 VM 1 2 3 5 6 1 2 1 2 3 4 1 2 3 1 2 Test MQ MQ WAS WAS 1 2 3 4 5 6 7 8 4 8 CPs in the shared pool 6 logical CPs assigned to z/VM LPAR 2 logical CPs assigned to Linux LPAR 3 Linux Virtual Machines with 9 virtual engines WAS MQ Partition 3** Linux 2 VM **2** Linux 3 VM **2 3** Total CPs for Partitions 6 6 | Capacity Limit 2 3 Total CPs for z/VM LPAR 2 2 Linux LPAR **4 5 Total CPs Cores to be licensed Server with 8 CPs** 1 IFL or CP engine = 1 processor core License Rule: The lower of the sum of each partition for a product, or the engine capacity of the shared pool

### **z/VM/zKVM with Linux Guests – Capping at z/VM/zKVM LPAR**

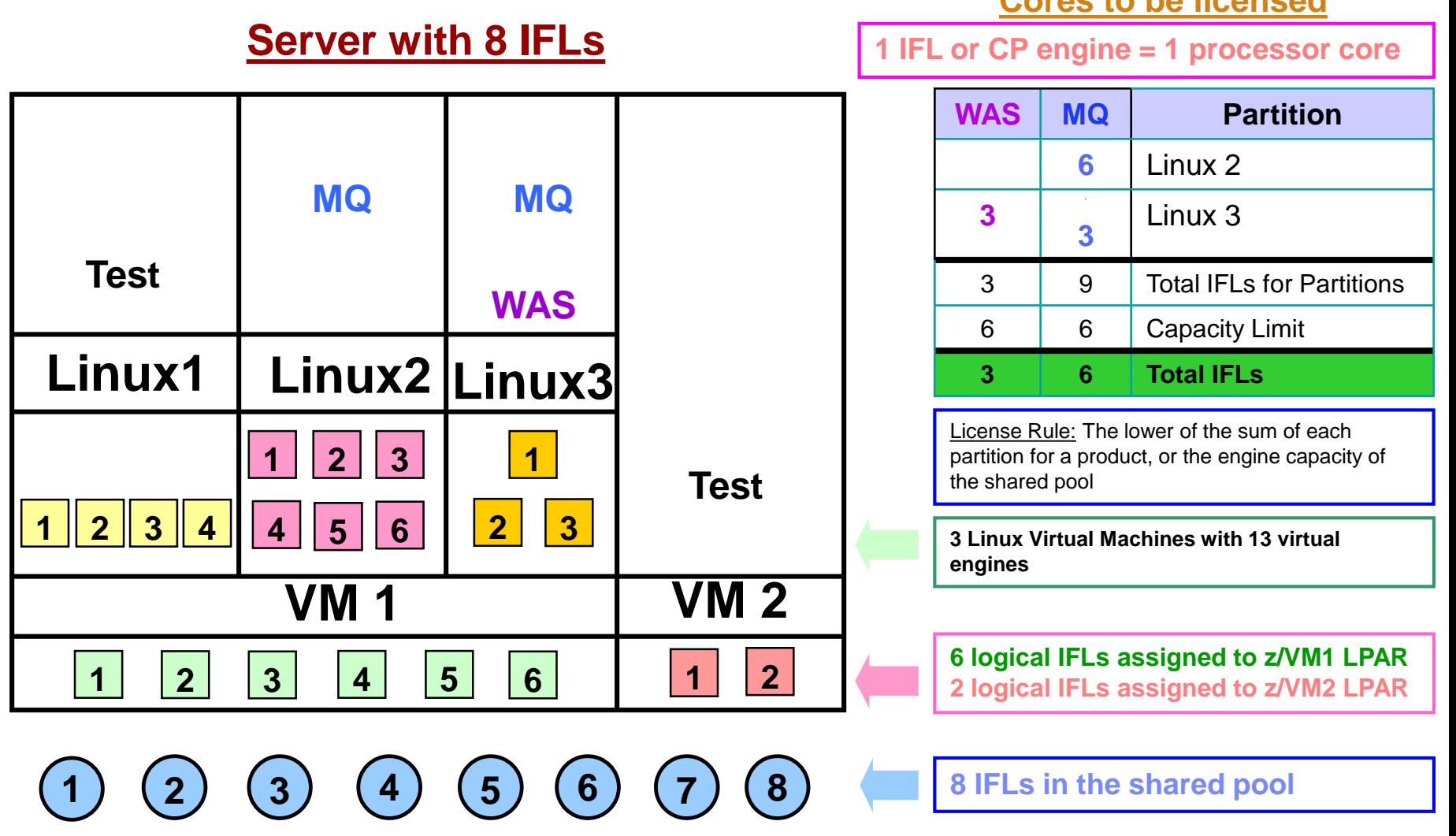

**Cores to be licensed**

### **z/VM/zKVM with Linux Guests – Capping at Server Cores to be licensed**

## **Server with 4 IFLs**

**1 IFL or CP engine = 1 processor core**

**MQ Partition**

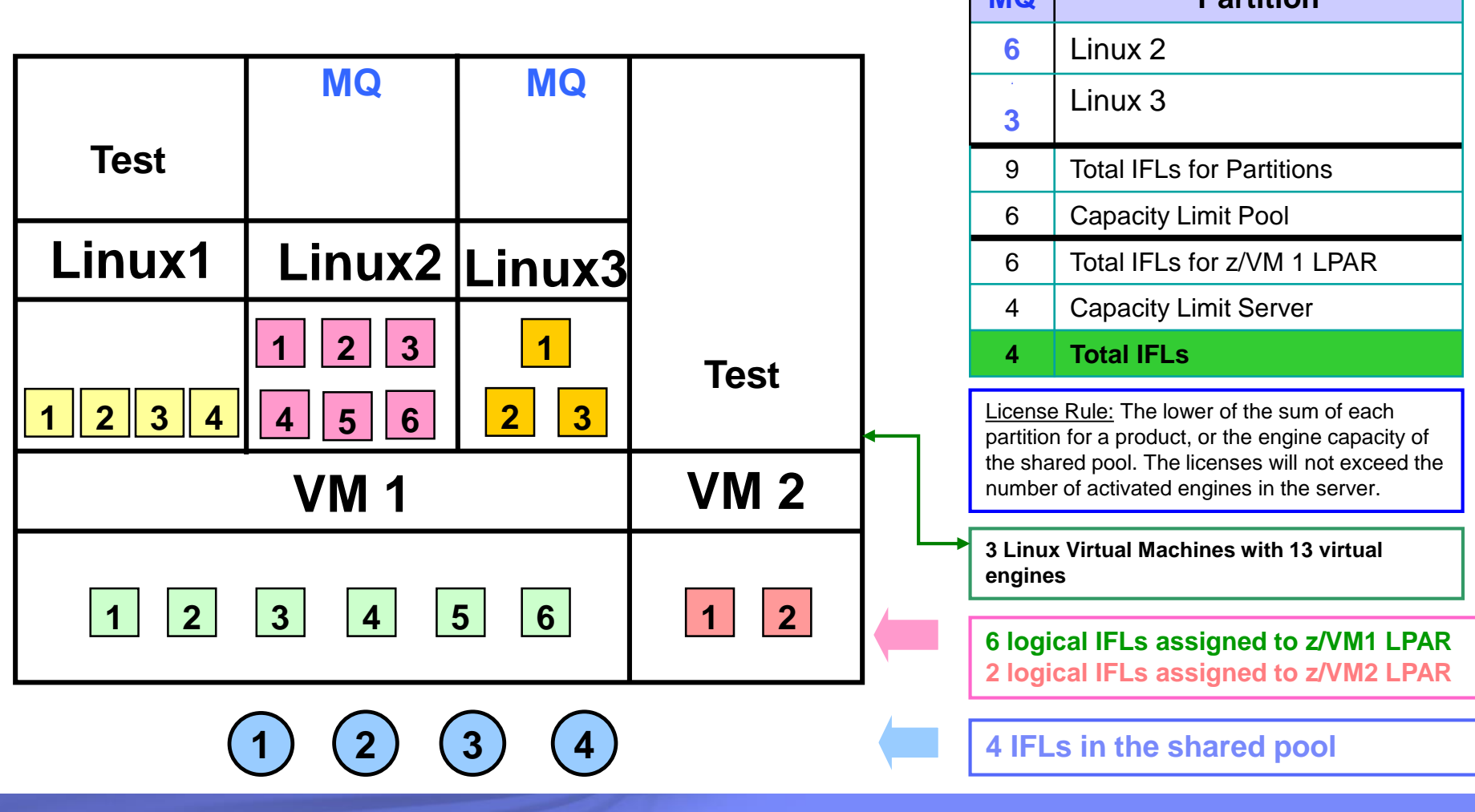

11 **December 1, 2017**

### **z/VM/zKVM with Linux Guests – CPU Pooling**

**Cores to be licensed**

**1 IFL or CP engine = 1 processor core**

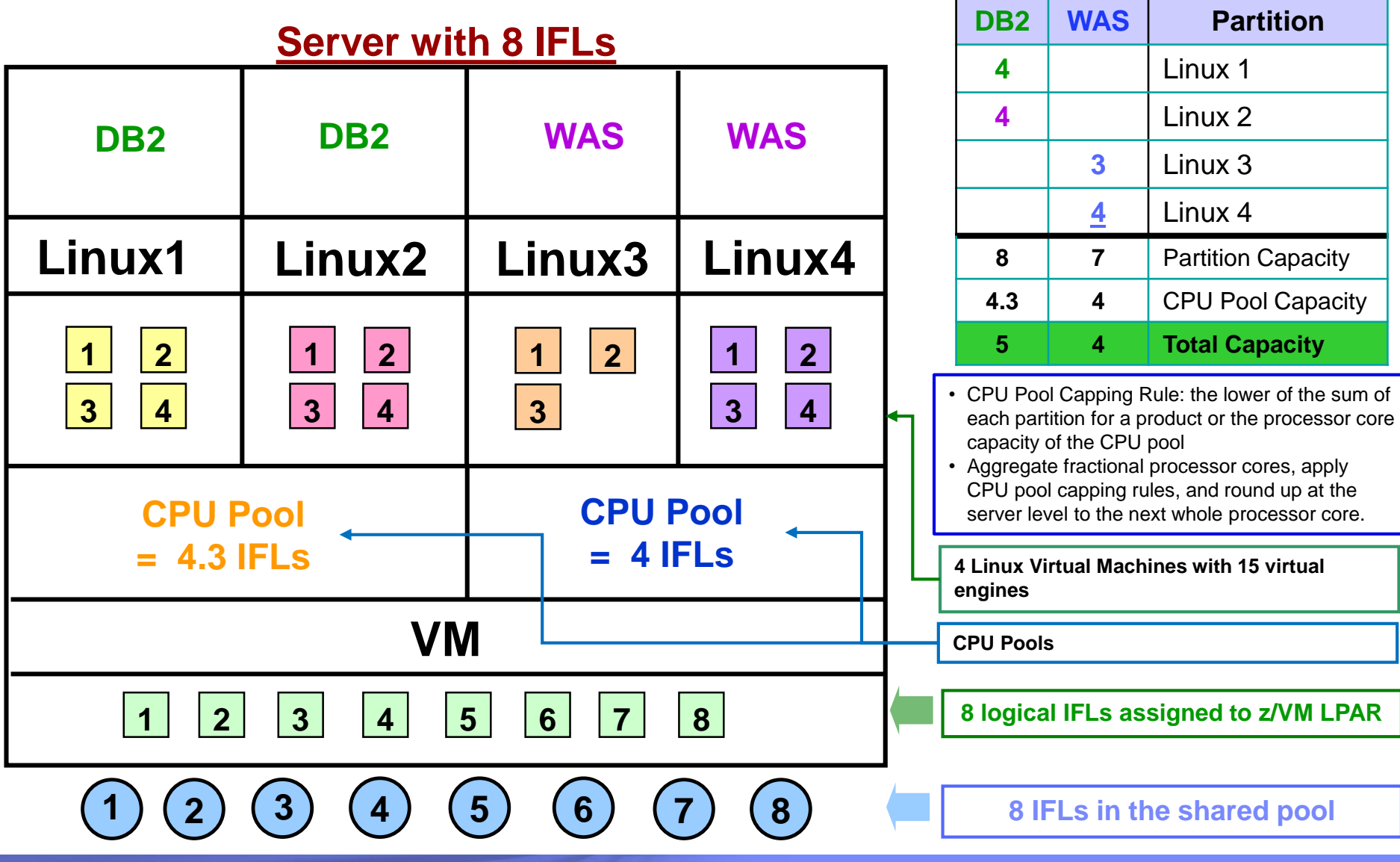

### **LPAR Group Capping on System z**

License Rule: The lower of the sum of each partition for a product, or the engine capacity of the shared pool. The licenses will not exceed the number of activated engines in the server.

#### **Cores to be licensed**

**1 IFL or CP engine = 1 processor core**

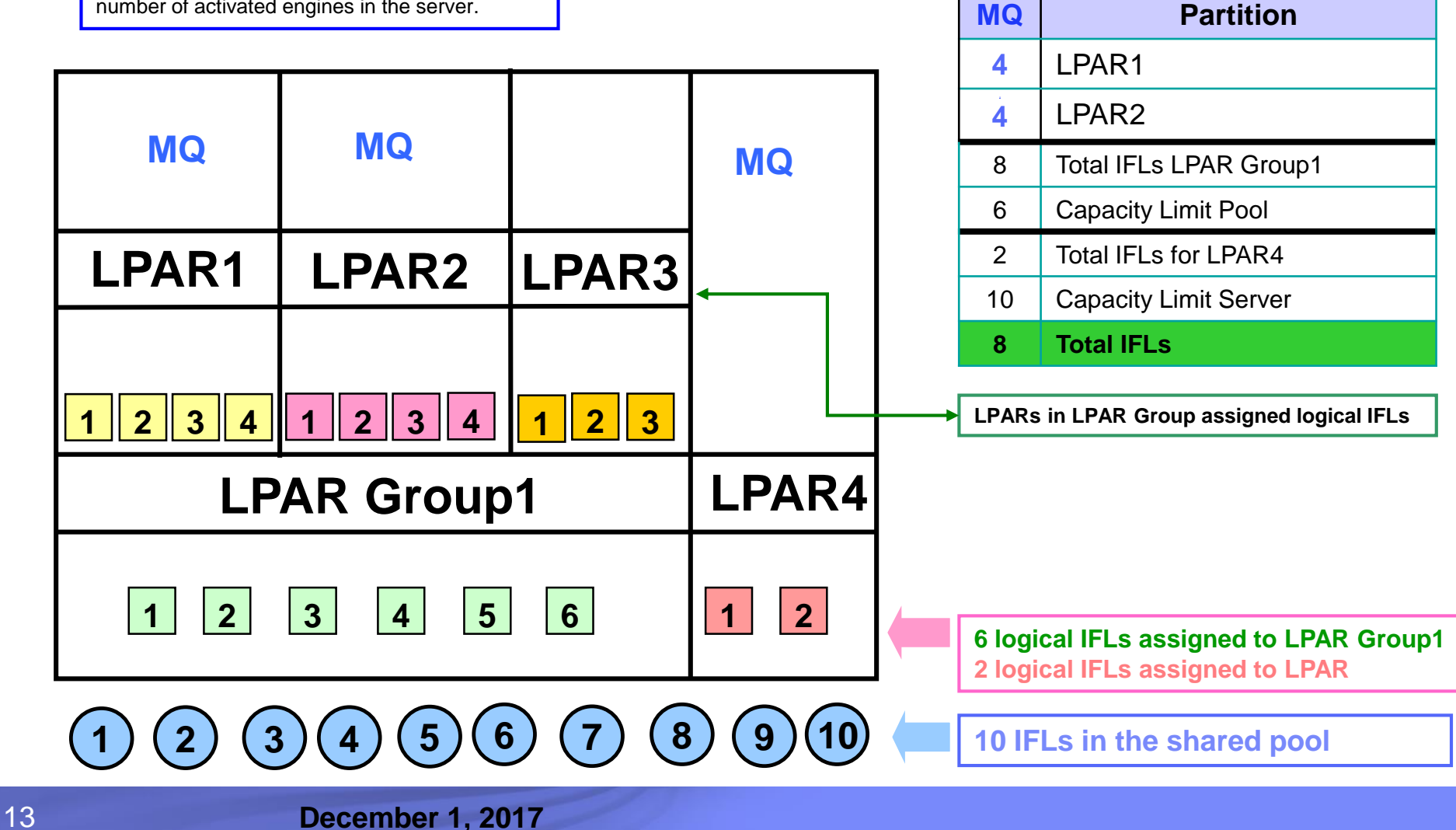

# **LPARs with mixed engine types (CP & IFL)**

#### **Cores to be licensed**

### **Server with 6 IFLs and 4 CPs 1 IFL or CP engine = 1 processor core**

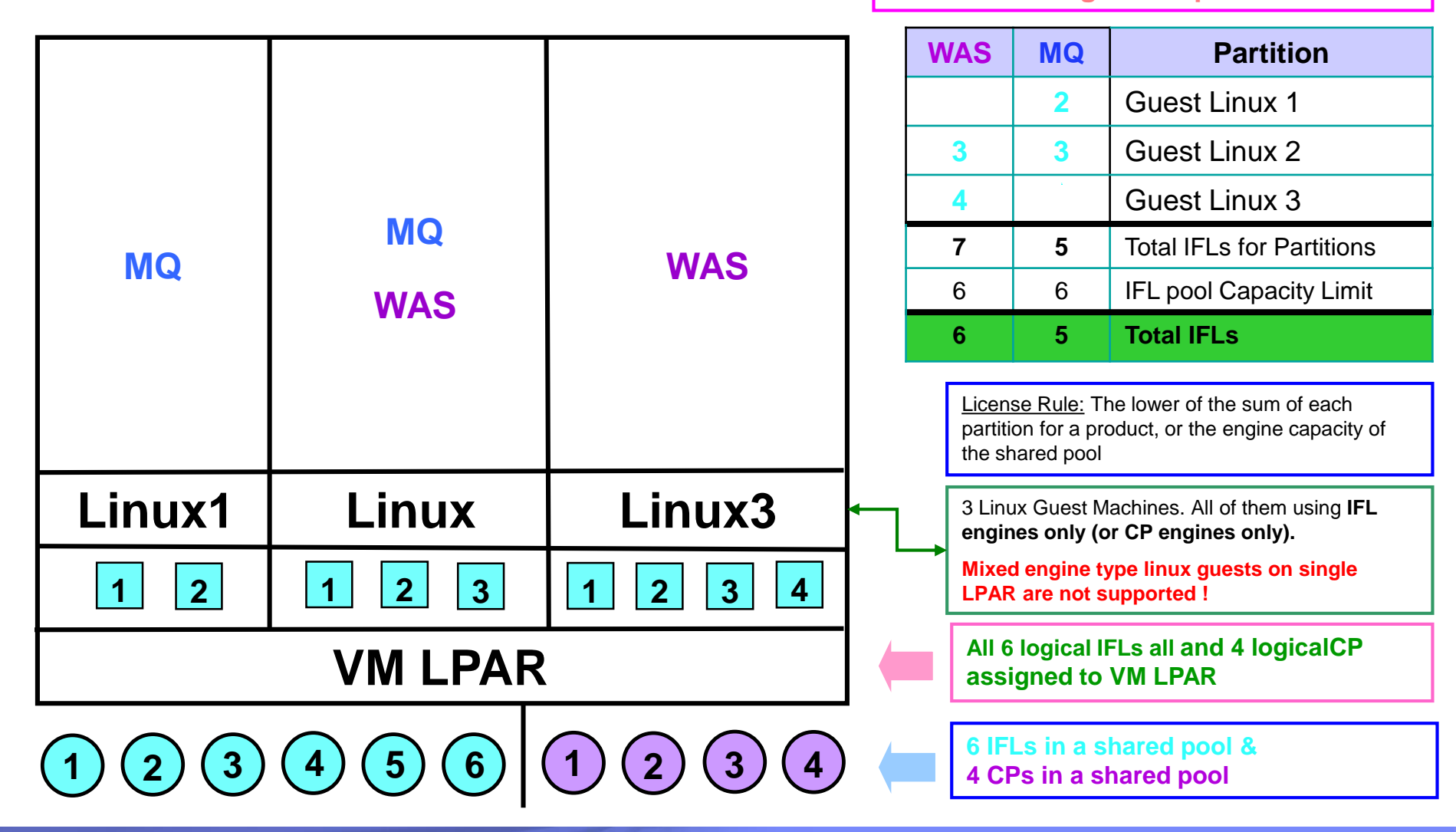

# **Machine in Basic Mode – No Partitioning**

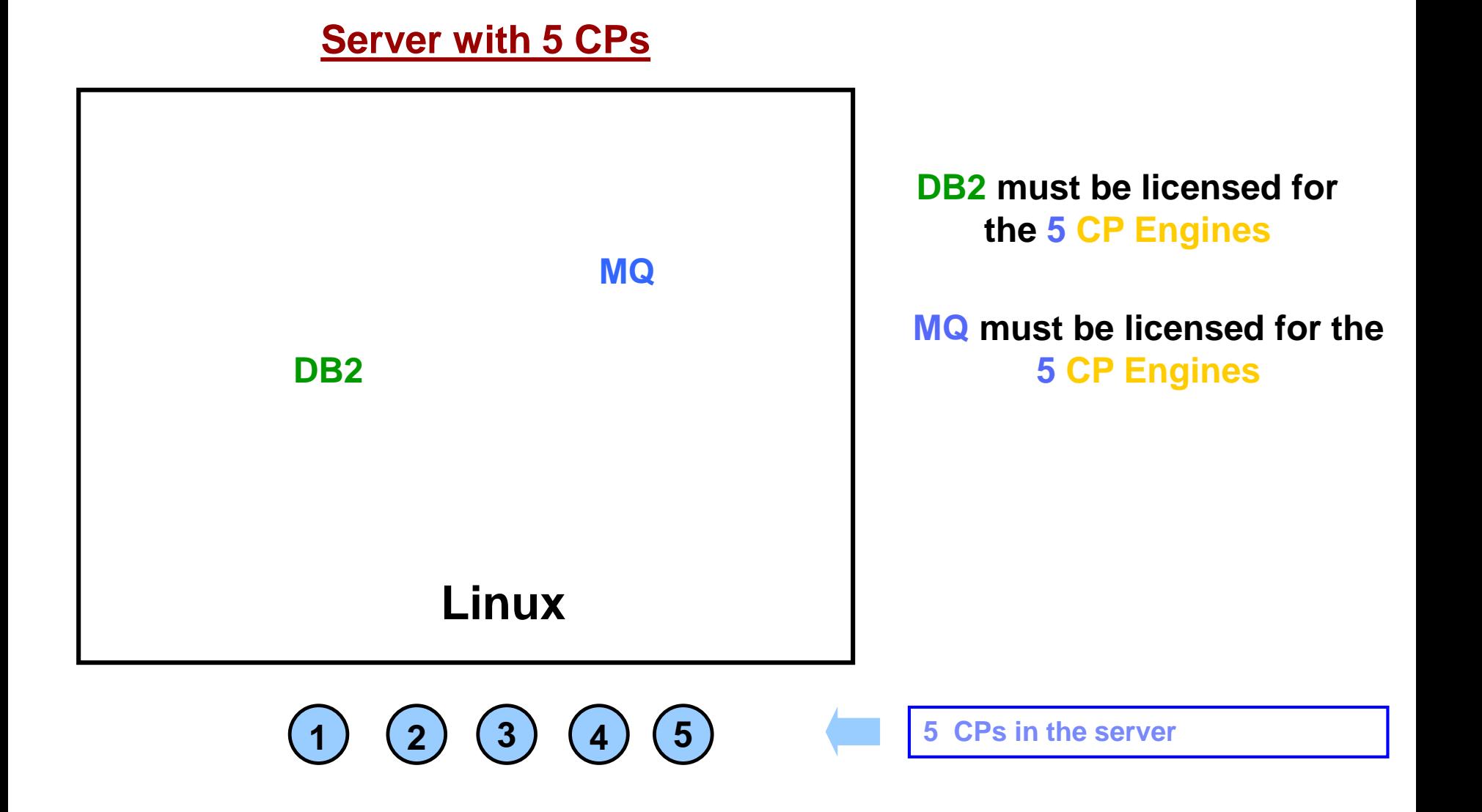

# **LPARs with Dedicated IFLs**

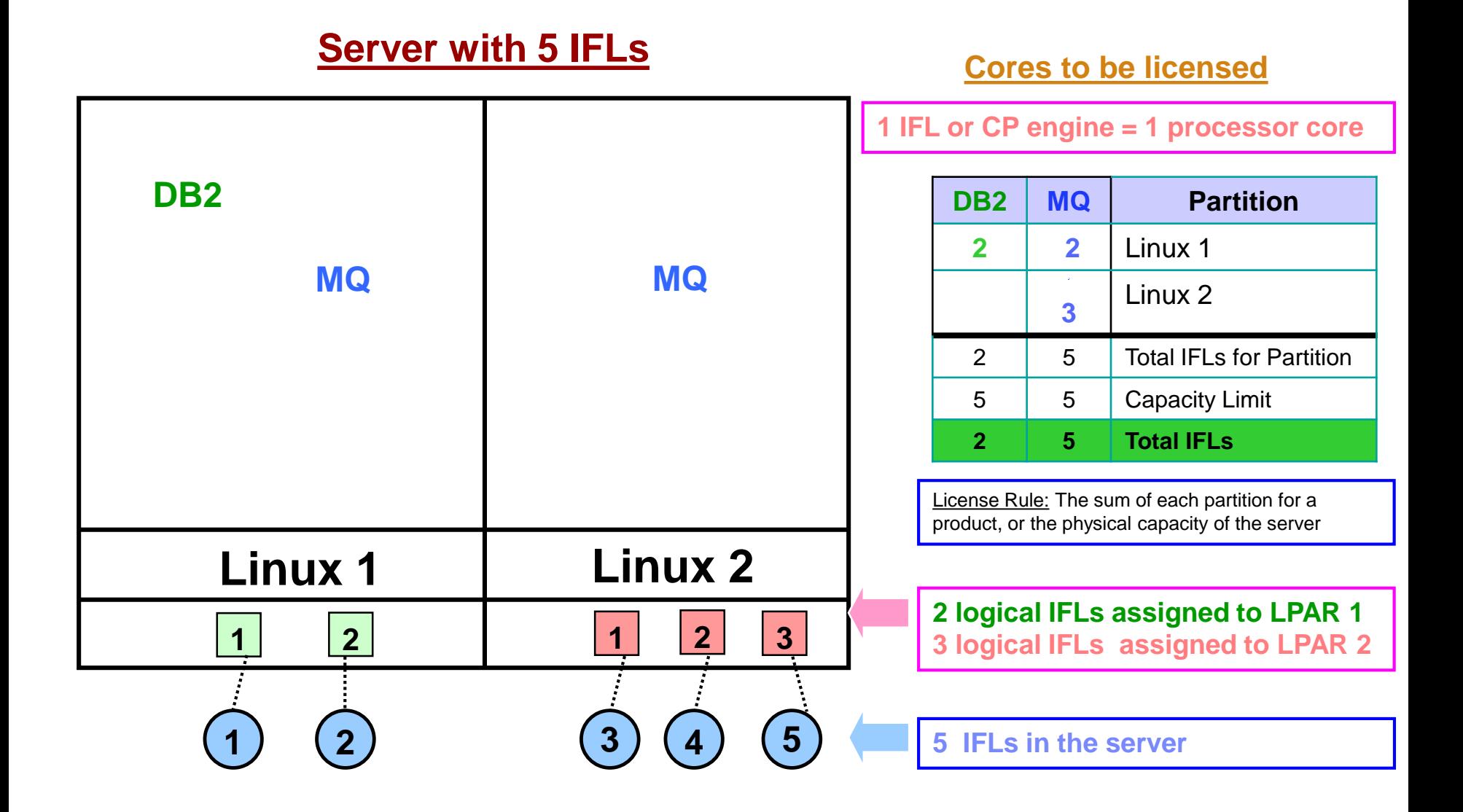

### ILMT Licensing Counting Rules for Single Server Environments

- The lower of the sum of each partition for a product, or the engine capacity of the shared pool that the partition obtains its resources from. Note: This limit does not affect the additional licenses that might be required for dedicated partitions
	- Example: Maximum of 7 IFLs to be licensed for a shared pool with 7 IFLs.
	- For z/VM guests: The lower of the sum of the virtual engines available to each guest for a product, or the engine capacity of the z/VM LPAR that the guest obtains its resources from.

▪Example: Maximum of 5 IFLs to be licensed for a z/VM LPAR with 5 IFLs.

- **•** The maximum licenses required for a program on a server, will not exceed the number of activated engines of the given type (IFL or CP engine) in the server, that are available to the program.
	- Example: Server with 4 IFLs and 3 CP engines. IFL capacity is available to DB2. CP capacity is not available to DB2. Maximum 4 IFL engines need to be licensed for DB2.
- The licensing rules in the preceding pages reflect how ILMT will operate to calculate PVUs
- **If ILMT does not yet support a Eligible Virtualization Environment, or you** qualify for an exception to use ILMT, you will need to follow the Manual Calculation of Virtualization Capacity.
- The Manual Calculation of Virtualization Capacity rules can be found in the following pages
- To find out if a Eligible Virtualization Technology is supported by ILMT visit [Passport Advantage Sub-capacity licensing information](http://www-306.ibm.com/software/lotus/passportadvantage/subcaplicensing.html)

# Manual Calculation of Virtualization Capacity

- **Eligibility Criteria: Customers must use the IBM License Metric Tool, with the** following exceptions
	- ILMT does not support the Eligible Virtualization Environment
	- Customer has fewer than 1000 employees and contractors Tool recommended
	- Customer server Full Capacity licensing for a PVU product is less than 1000 PVUs (on servers with an Eligible Virtualization Environment) - Tool recommended
- Requirements: For the above exceptions, customers must manually manage, track and prepare Audit Reports
	- An Audit Report must be prepared at least once per quarter and identify the following detail: Each Eligible Sub-Capacity Product deployed in each Eligible Virtualization Environment
	- An Eligible Virtualization Environment can be a Single Server or a Group of Servers (Server Cluster)
	- In addition to the above detail, the report should provide a summary total of the required number of PVUs by and for each Eligible Sub-Capacity Product
	- Audit Reports must be prepared as frequently as is required to maintain a history of increases to Virtualization Capacity and Full Capacity
	- Each Audit Report must be **signed and date stamped**, at least once per quarter

*The above is only a summary. For detailed terms please see the [Sub-capacity licensing attachment](http://www-306.ibm.com/software/lotus/passportadvantage/subcapacityattachments.html)*

# Manual Calculation of Virtualization Capacity – Rules

For Single Server Environments:

License Rules for LPARs and z/VM guests for each product:

- ▶ for a Dedicated LPAR, the highest\* number of logical engines or IFLs allocated to the LPAR for a product
- for a z/VM guest, the highest\* number of virtual engines available to each guest for a product

*\*The greater of what the partition starts with or the result of an increase in capacity (in whole cores)*

The PVU licensing requirement is based on the maximum number of virtual engines (cores) in the partitions available to a product.

The lower of the sum of the virtual engines or server capacity (number of activated engines of the given type { IFL or CP engine } in the server)

**If you want to use sub-capacity licensing for any other IBM System z technology, including shared processor pool, you must use the ILMT tool**

### Manual Calculation of Virtualization Capacity - Worksheet Example

### **Worksheet has 2 tabs;**

- Instructions & Information
- **Single Server**

[Web Link: Worksheet for](ftp://ftp.software.ibm.com/software/passportadvantage/SubCapacity/Manual_Calculation_of_Virtualization_Capacity.xls)  Manual Calculation of **Virtualization Capacity** 

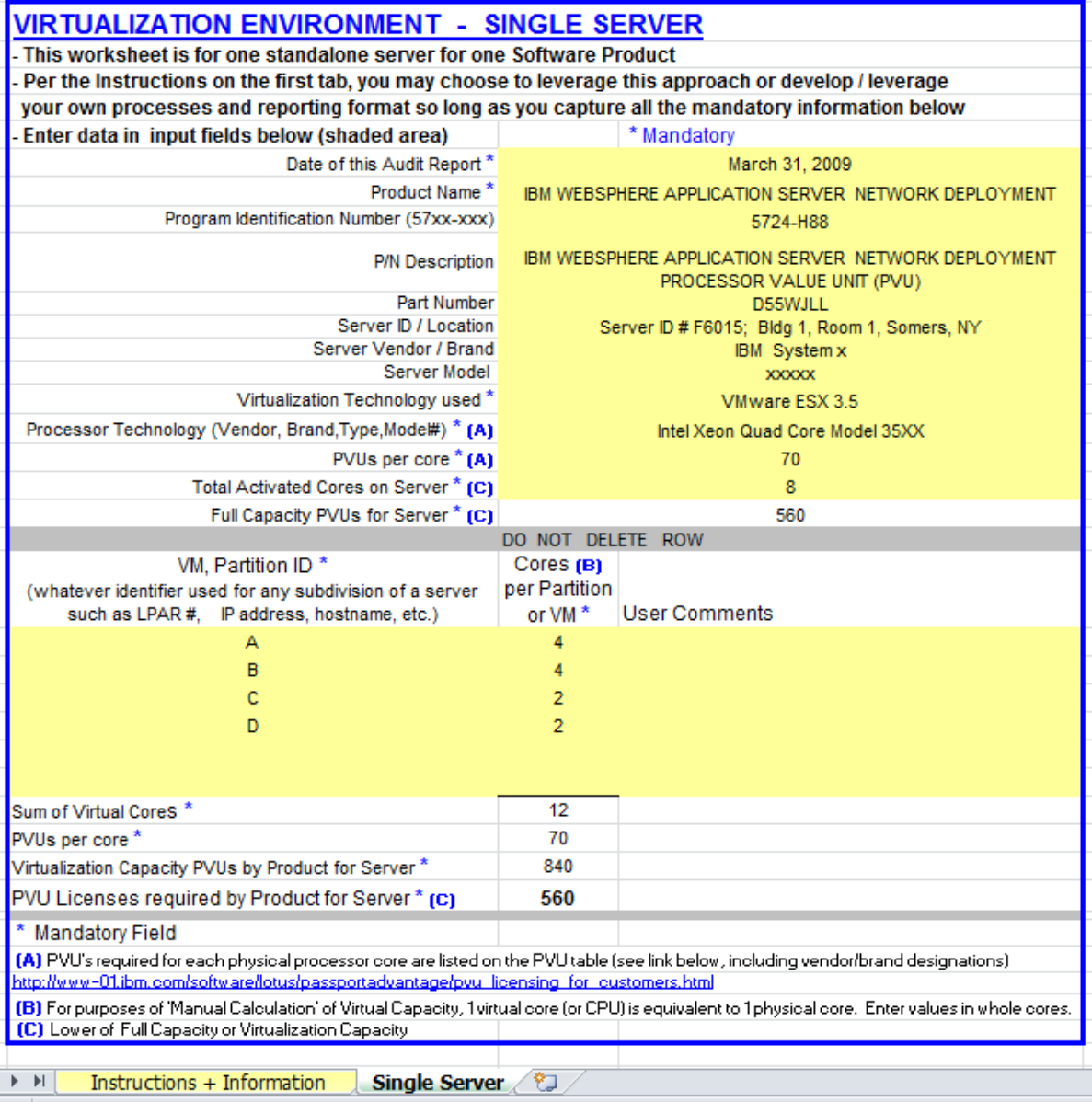

21 **December 1, 2017**

Key Web Links

▪PVU

**[PVU table and other information](http://www-306.ibm.com/software/lotus/passportadvantage/pvu_licensing_for_customers.html)** 

**-Sub-capacity** 

**[Passport Advantage Sub-capacity licensing Information](http://www-306.ibm.com/software/lotus/passportadvantage/subcaplicensing.html)** 

**-[Virtualization Capacity License Counting Rules](http://www-306.ibm.com/software/lotus/passportadvantage/Counting_Software_licenses_using_specific_virtualization_technologies.html)** 

**-[Sub-capacity licensing attachment](http://www-306.ibm.com/software/lotus/passportadvantage/subcapacityattachments.html)**